$4 - 90$ 

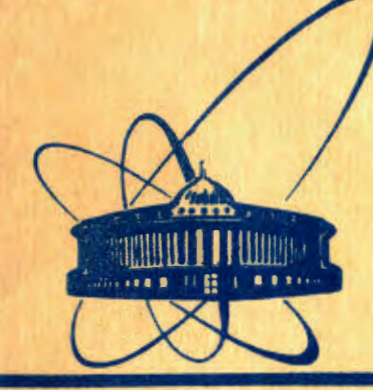

СООбщения **Объединенного ИНСТИТУТА ядерных ИССЛЕДОВАНИЙ** дубна

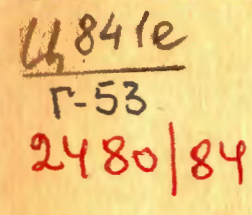

10-84-90

Э.М.Глейбман, В.Е.Жучко, Т.В.Рукояткина, **B.B.TapacoB** 

СТЕНД ДЛЯ СОЗДАНИЯ И РАЗВИТИЯ ПРОГРАММНОГО ОБЕСПЕЧЕНИЯ МИКРОПРОЦЕССОРНЫХ СИСТЕМ

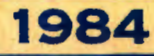

Опыт использования микропроцессорной электронной техники в системах автоматизации физических исследований и для управления сложными физическими установками показывает, что кроме общего снижения затрат на создание электронной аппаратуры, значительно улучшаются ее технико-экономические показатели, непосредственно связанные с повышением эффективности физических исследований.

Качество систем, выполненных на базе микропроцессоров и микро-ЭВМ, а также возможности их использования для управления, обработки и передачи данных физического эксперимента, во многом определяются оснащенностью средствами автоматизации разработки программ. Имеющиеся в настоящее время кросс-средства и системы развития программ на прототипных микро-ЭВМ /I,2/ из-за своей сложности или высокой стоимости не всегда доступны разработчикам.

В то же время использующиеся в физических лабораториях микропроцессорные КАМАК-контроллеры, блоки памяти и интерфейсные модули к стандартной периферии ЭВМ обеспечивают возможности для создания на их основе дешевых и доступных средств автоматизации разработки программ.

Для этих целей в ЛЯП ОИЯИ была создана программа редактора текста и ассемблера для микропроцессоров типа КР580ИК80 /3/. При своей простоте данная программа эффективна лишь при разработке небольших программ из-за ограничений на синтаксис используемого языка ассемблер по сравнению со стандартным /4/ и ограниченных возможностей в редактировании символьных файлов.

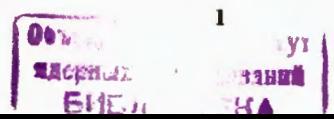

В настоящей работе описываются аппаратные и программные средства стенда, выполненного в стандарте КАМАК на основе микропроцессорного контроллера "МИКАМ-2" /5/ и резидентного программного обеспечения.

Стенд предназначен для создания и разработки программ микропроцессорных систем как в стандарте КАМАК, так и для любых систем автоматизации и обработки данных, использующих микропроцессор типа КР580ИК80 (ИНТЕЛ-8080).

Аппаратные и программные средства стенда дают возможность осуществлять:

- подготовку и редактирование исходных программ;

- трансляцию программ, написанных на ассемблере ИНТЕЛ-8080. в объектные модули с выдачей листинга:

- загрузку, отладку и моделирование объектных модулей;

- вывод отлаженных программ на перфоленту, либо запись в ППЗУ. а также другие сервисные функции.

Разработанные для стенда текстовый редактор и ассемблер не имеют ограничений, указанных в /3/, что позволяет создавать программы достаточно больших объемов.

Состав аппаратуры стенда. Блок-схема стенда приведена на рис. І. Кроме микропроцессорного контроллера "МИКАМ-2" и интерфейсных модулей /6,7/ к стандартной периферии стенд включает модули оперативной памяти объемом 4, 16 и 32 Кбайт (статического и динамического типов), модуль постоянной памяти объемом 8 Кбайт, в котором хранится резидентное программное обеспечение, программаторы ШЗУ.

В зависимости от потребностей конкретных работ модули памяти могут наращиваться по 4 или 16 Коайт до общего объема - 64 Коайт. Управление работой стенда производится с одного из терминальных устройств (дисплея или строкопечатающего устройства с клавиатурой типа DZM-I80/KSR), подключаемых по последовательному каналу связи к контроллеру "МИКАМ-2". Скорость передачи данных между контроллером и терминальными устройствами - 9600 бод.

Для ввода символьных и бинарных лент используется фотосчитывающее устройство FS -1501. Вывод информации для долговременного хранения производится с помощью перфоратора ПЛ-150 (ПЛ-80) /6,7/.

Модуль ШКЗУ РКОМ-8 К /5/ предназначен для хранения резидентного программного обеспечения стенда (программа транслятора, редактора, тесты ОЗУ и т.п.).

Программаторы ШІ-8 /8/ и ПР-75 /9/ построены для программиро-**ВАНИЯ КОНКРЕТНЫХ ТИПОВ ПЛЗУ:** 

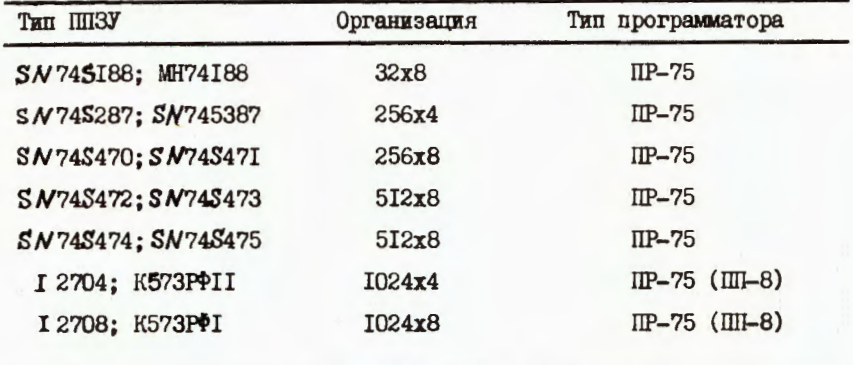

Модуль ПР-78 /9/ представляет собой общую часть логической схемы, не зависящую от типа ШКУ, к которой при помощи разъема подключается модуль КАМАК со схемой управления и источниками напряжения для конкретного типа ШЕЗУ. Это позволяет осуществлять быструю разработку программирующих устройств для новых типов ШКЗУ. Подключение того или иного программатора к стенду определяется типом используемого ШЕЗУ.

 $\mathbf{2}$ 

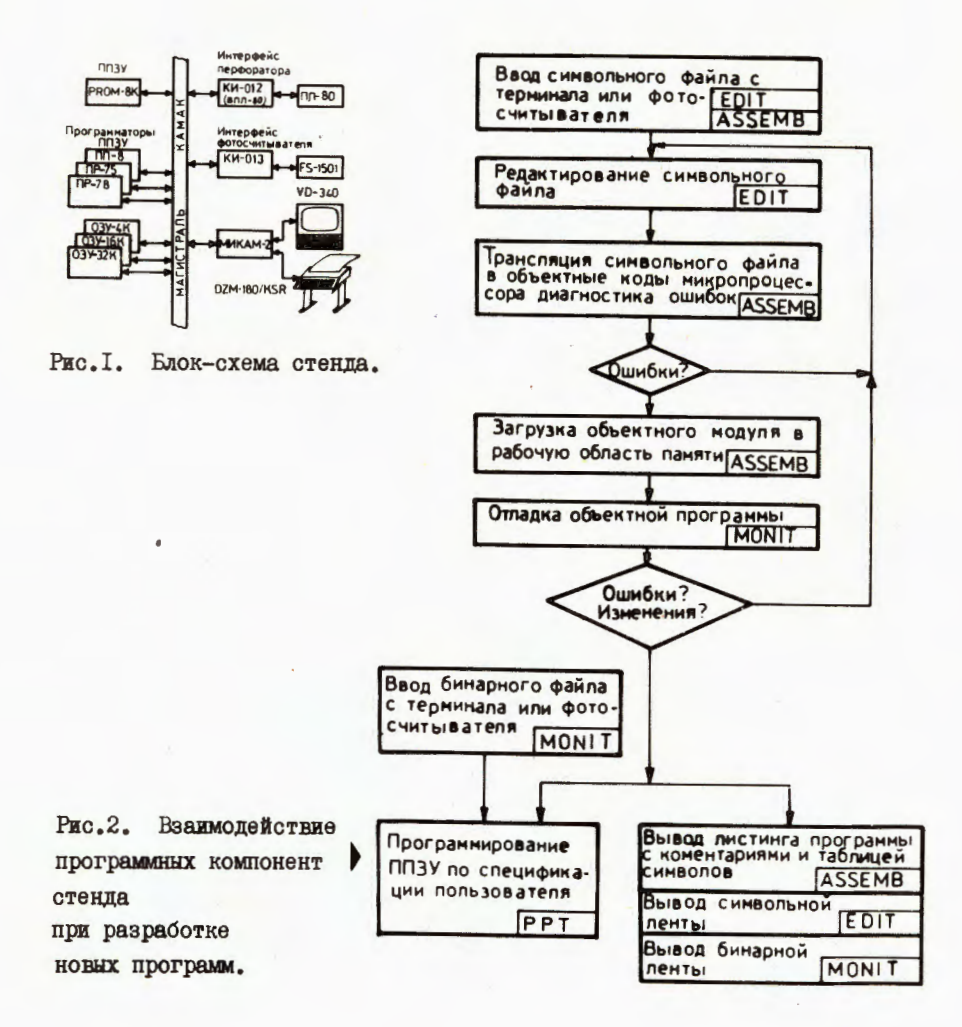

Программное обеспечение стенда состоит из двух частей. Первая часть - это расширенная мониторная система "МИКАМ" (MONIT), пакет прикладных программ (ППП), текстовый редактор (EDIT) и ассемблер (ASSEMB).

Вторая часть программного обеспечения стенда больше выполняет сервисные функции, она включает:

систему программирования III3У (PPT); программы тестирования ОЗУ (TEST) и реассемблер (DESASS).

Расширенная мониторная система (MONIT) занимает объем внутреннего ШКЗУ контроллера около 2 Кбайт и кроме процедур, описанных в /IO/, включает:

- драйверы стандартной периферии;

- дополнительные приказы монитора, использующиеся для управления периферией, инициализации и вызова резидентных программ (EDIT, ASSEMB, TEST  $M T_* II_*$ ).

Оставшиеся 2 Кбайта внутреннего ШПЗУ контроллера занимает пакет прикладных программ (IIIII). В IIIII входит усовершенствованный вариант пакета программ с плавающей запятой /II/, дополненный подпрограммами преобразования кодов и форматов, упаковки и распаковки чисел, а также подпрограммы вычисления алгебраических (квадратный корень, натуральный логарифм, экспонента) и тригонометрических функций. Операции производятся с данными, находящимися во внутренних регистрах микропроцессора, диапазон изменения чисел с плавающей запятой  $2^{-64}$  +  $2^{63}$ .

Кроме того, в ШШ включено около двадцати процедур, наиболее часто встречающихся при работе с модулями КАМАК, процедуры обработки цифровой и текстовой информации, преобразование форматов.

Порядок разработки программного обеспечения в системе МИКАМ представлен на рис.2.

Исходный символьный текст программы на ассемблере вводится в память с терминала или фотосчитывателя и обрабатывается программойредактором (ЕФІТ). Редактор позволяет вносить изменения в текст: вычеркивать и вставлять символы и строки, сшивать файлы. На следующем этапе отредактированный символьный файл транслируется в объектные коды микропроцессора и сразу же загружается в рабочую область памяти программой-ассемблером (ASSEMB). Ассемблер осу-

ществляет диагностику ошибок в обозначениях регистров, команд и операндов, в определении меток, сигнализирует о переполнении таблицы символов. Ориентируясь на сообщения об ошибках трансляции, разработчик снова может переходить к программе - ЕЭГТ, внося изменения в текст и добиваясь правильности трансляции и выполнения программы. Такая возможность отладки программы от начала и до конца обеспечивается одновременным хранением в памяти как объектного, так и символьного файла в рабочей области редактора. После каждого запуска программы и обнаружения ошибки в текст оперативно вносятся изменения с помощью редактора, а ассемблер корректирует абсолютные шестнадцатиричные адреса объектного файла. Окончательная доводка программы осуществляется непосредственно на аппаратуре стенда с использованием отладочных возможностей монитора.

Такая работа особенно удобна и полезна, когда производится разработка программы для систем КАМАК. В этом случае отладке и проверке могут быть подвергнуты не только вычислительные процедуры, но и программы, непосредственно связанные с управлением аппаратурой КАМАК. Результатом такой работы могут явиться дополнения и изменения в исходный файл, которые могут быть тут же внесены с помощью программы ЕДИТ.

Когда объектный модуль полностью отдажен и в редактировании больше нет необходимости, по желанию оператора он может быть выведен на перфоленту, либо записан в один из типов ШКЗУ с помощью программы РРТ.

С помощью программ EDIT и ASSEMB могут быть получены символьные ленты объектных модулей, а также листинги текста программы с комментариями и полные или частичные таблицы символов ассемблера с учетом всех изменений.

Объем разрабатываемых программ определяется объемом доступной оперативной памяти контроллера (64 Коайта). Обычно под таблицу сим-

6

волов отводится память 4 Кбайта и более. Оставшееся адресное поле за вычетом объема ШКЗУ и внутренней памяти контроллера распределяется между объектным файлом (рабочей программой) и символьным файлом (рабочей областью редактора).

Редактор текстов (EDIT) является строчноориентированным. Приказы редактора позволяют исправлять целые строки или часть строки, вставлять в любое место текста символы, строку или несколько строк, осуществлять поиск нужной строки по образцу и осуществлять замену этого образца на другой. Длина образцов текста в приказах не превышает 70 знаков. Максимальная длина редактируемого текста ограничена размерами используемой памяти. Полный набор приказов редактора с кратким описанием выполняемых действий приводится ниже в таблице.

### Таблица приказов редактора текстов

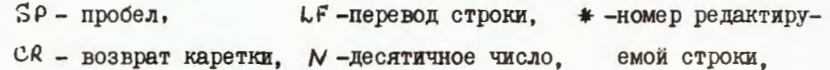

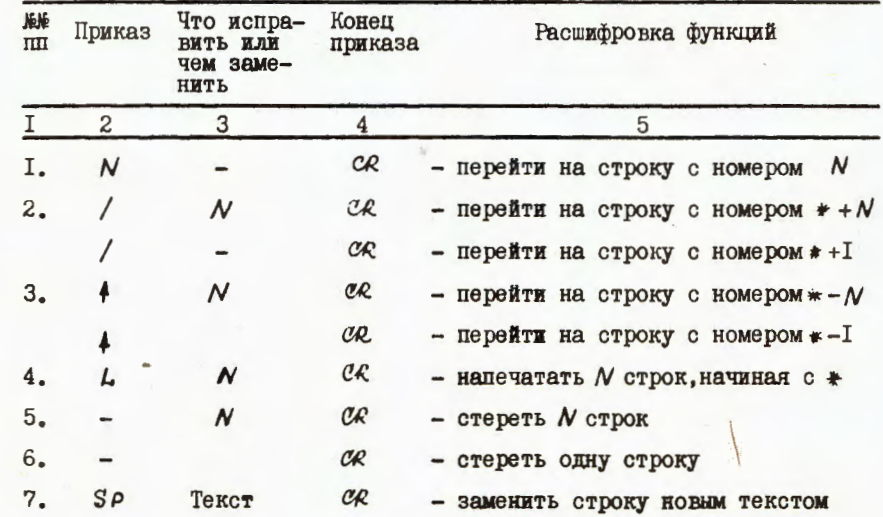

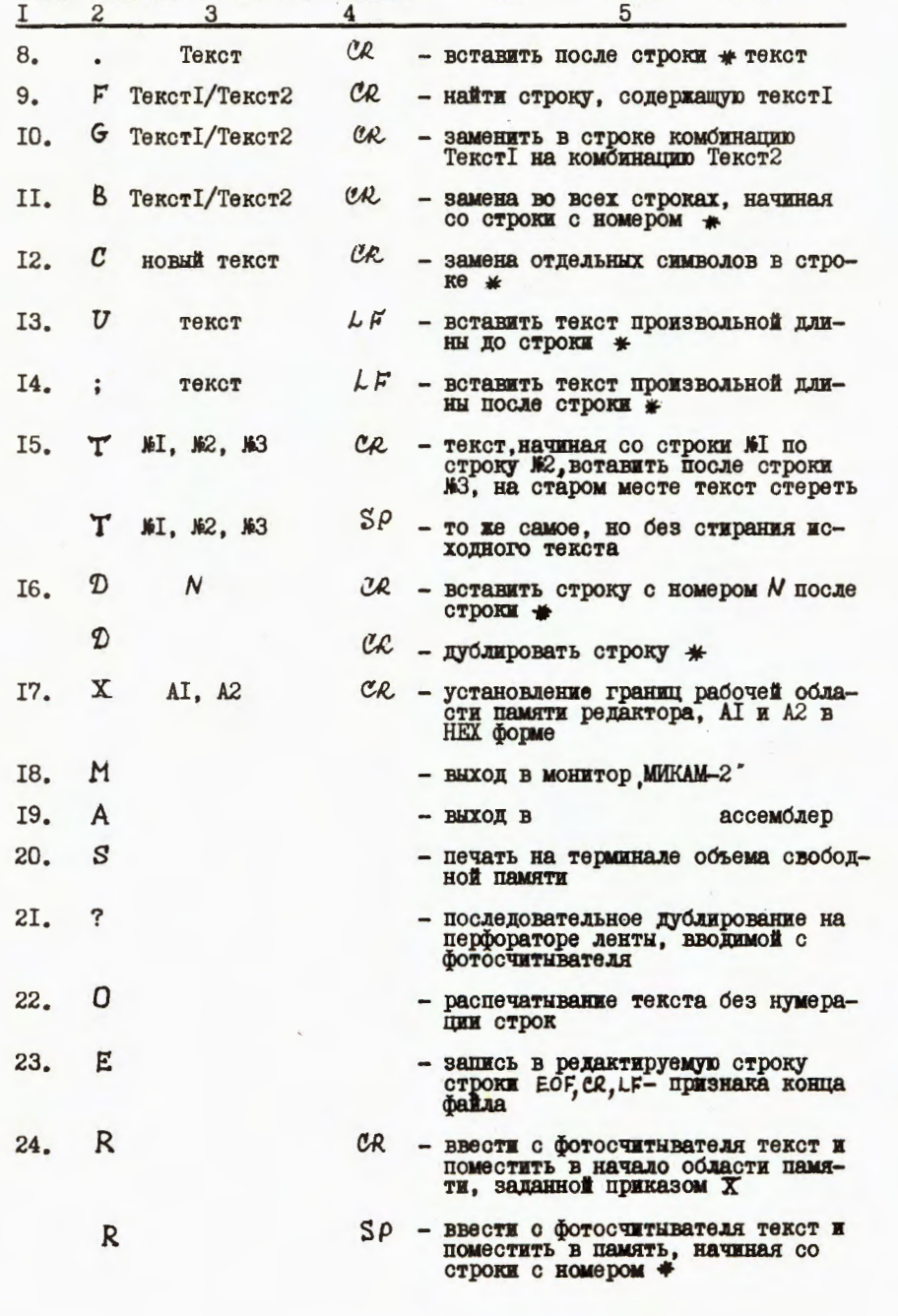

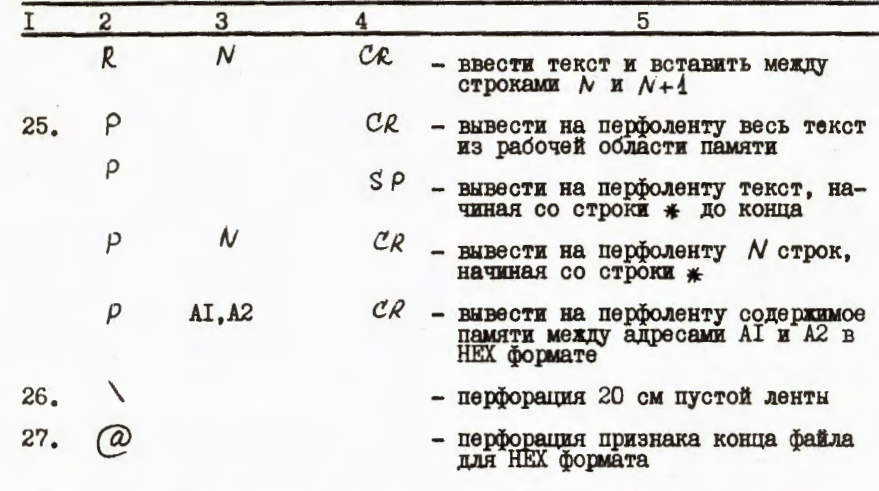

Редактор занимает в ППЗУ объем, равный 1,5 Коайт.

Программа-транслятор. Программа ASSEMB осуществляет трансляцию символьного файла в объектный с одновременной загрузкой его в рабочую область памяти.

Приказн программы ASSEMB имеют два различных формата, которые обязательно начинаются с точки. Первая группа приказов это идентификаторы ввода/вывода, вторая группа - приказы управления трансляцией.

Приказы ввода-вывода задают режим пересылки информации на периферийные устройства и с них. Разрешены следующие приказы:

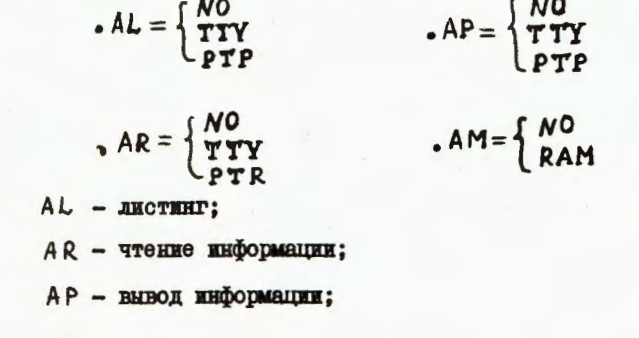

АМ - ПАМЯТЬ;

где

8

 $\boldsymbol{9}$ 

ТТҮ - терминал;

 $PTP - nep\phi oparop;$ 

РТ R - Фотосчитыватель;

 $RAM - 03Y$ ;

NO - устройство отсутствует (отмена устройства).

Управление трансляцией начинается с приказа инициализации ассемблера . І , который резервирует заданную оператором область памяти для таблицы символов и выбирает устройства ввода-вывода и источник транслируемой программы:

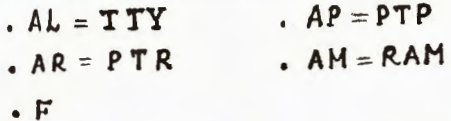

где . Г означает трансляцию программы из памяти (.0 - соответственно с перфоленты). Текст транслируемой программы может находиться на перфоленте, либо быть записанным в память с помощью редактора. Обычно текст находится в памяти. Это позволяет транслировать программу, и если есть ошибки, то исправлять их при помощи редактора, не выводя текст на перфоленту, что существенно экономит время отладки программ, а также исключает возможность возникновения новых ошибок, поскольку отпадает необходимость в промежуточном хранении символьного или объектного файла на бумажной ленте.

В ходе трансляции и отладки оператор может выбирать периферийные устройства новыми приказами ввода/вывода.

Когда источник транслируемой программы и устройства ввода/вивода выбраны, ассемблер переводится в режим трансляции (of time) приказом . R . Оператор имеет возможность полностью контролировать процесс трансляции, пользуясь сообщениями об ошибках трансляции, а также приказами управления трансляцией. У него есть возможность контролировать запись кодов транслируемой программы в память (приказ . АМ ), прерывать трансляцию нажатием любой клавиши (возврат в режим он *Line*), продолжать ее (.С ), распечатать или за-

помнить таблицу символов ассемблера (.H, .W), или ввести новую (. Э), вычеркнуть ненужные символы из таблицы (. К ), распечатать определенные и неопределенные символы (.S и .U ). вывести объектный файл (. Р, . В ), передать управление какойлибо подпрограмме, редактору для исправления замеченных ошибок или монитору (. G SP, . E, . M).

В результате трансляции получается объектный модуль программы. Одновременно происходит его загрузка в рабочую область памяти. что очень удобно для пользователя, поскольку не требует вывода объектного модуля на ленту и последующей загрузки. Сразу после трансляции можно производить запуск и отладку программы.

Ассемблер позволяет разработчику вывести отлаженный объектный модуль на ленту как в двоичном (. M, W A1 A2), так и в шестнадцатиричном формате (.Р или . В ), а также получить полный листинг программы ( $\cdot$ D,  $\cdot$ R) в следующем виде:

I. Номер строкн.

2. Абсолютный шестнадцатиричный адрес.

3. Машинный код инструкции.

4. Младший байт операнда.

5. Старший байт операнда.

6. Оригинальный АЗСII такст программы с комментариями. Символьный текст транслируемых программ должен соответствовать требованиям, предъявляемым к синтаксису языка ассемблер ИНТЕЛ-8080 / 4 / без макрокоманд. Объем, занимаемый программой ASSEMB в ПЦЗУ, равен 4 Коайта.

Программное обеспечение программаторов ШПЗУ состоит из двух частей. Первая часть для модулей ШР-75 и ШР-78, как более универсальных и предназначенных для программирования многих типов ППЗУ. оформлена как резидентное программное обеспечение и хранится в блоке PROM-8K. Программа управления для модуля Ш-8 хранится на бумажной ленте и вводится в память при необходимости. Обе программы (объемом около I Коайта) работают в режиме диалога, в процессе которого пользователь простыми приказами с терминала задает режим записи, считнвания или контроля записанной в ШКУ информации. Отличие состоит лишь в том, что при работе с модулями ПР-75 или ПР-78 они должны устанавливаться на фиксированном месте в крейте, в то время как модуль ШІ-8 может быть установлен на любое свободное место - в некоторых применениях это предпочтительнее. Для исключения ошибок при программировании ШЕЗУ из-за неисправности программаторов в каждой программе на этапе инициализации введены процедуры автоматического тестирования модулей с индикацией.

Программа обратной трансляции (ДЕСАБЕ) позволяет получить листинг содержимого области памяти в виде символьного ASCII текста с абсолютными адресами, что позволяет разобраться в незнакомой программе. DESASS дает возможность произвести модификацию адресов в программе при перемещении ее в новую область памяти с печатью или без печати модифицируемых адресов, а также найти в программе любой код по заданному образцу. Режим работы программы, а также границы реассемблируемого массива оператор задает в виде простых приказов.

Программа хранится на бумажной ленте и вводится в память при необходимости. Занимаемый объем - около 1,5 Кбайт.

Тест функционального контроля оперативной памяти состоит из двух тестов.

Тест I реализует алгоритм "запись-считнвание" и осуществляет последовательную запись и считывание в контролируемую область па-**MATH:** 

- а) нулей;
- о) единиц;
- в) единиц в нечетные разряды;
- г) единиц в четные разряды;
- д) информацию из ЦЗУ монитора контроллера.

Тест 2 является модицикацией алгоритма "остущая 1".

В обоих тестах осласть контролируемои памяти задается с терминала в виде начального и конечного адресов. имеется возможность организации циклического выполнения тестов. число циклов от 1 до 255. Индикация об ошибке выдается на терминал в виде адреса, по которому произошел соои, считываемои информации и эталона. нест хранится в постоянной памяти ШКУ-8К и занимает ооъем около  $0,5$  KOaMT.

Описанный стенд для разработки программного обеспечения представляет собой законченный комплекс аппаратных и программных средств, позволяющий производить отладку программы от начала до конца. Одновременно с трансляцием исходного фамла происходит его загрузка в расочую соласть памяти, что экономит время пользователя, поскольку не треоует вывода осъектного фаила на ленту и последующей загрузки, вольшим удооством стенда является одновременное хранение в памяти как расочего, так и исходного символьного фамла. Это позволяет оперативно исправлять ошиоки трансляции при помощи редактора и доонваться правильности выполнения программы.

Описанным стенд ослее двух лет используется в ласоратории адерних реакции окии для развития программного осеспечения систем активационного анализа на микротроне м1-66, а также в отделе вовых методов ускорения оини для развития программного ооеспечения технологических систем контроля и настроики электронном аппаратуры управления тяжелоионного синхротрона / 12/.

## литература

- 1. Fugman G., Werner D. Cross-Assembler Burden INTEL 8080 TV.  $D$ resden  $08 - 13 - 76$ .
- MDS-800 Intellec. MDS Microcomputer Development System. Santa Clara, 1975.
- 3. Чуран и.н. оюни, 10-12679, дусна, 1979.
- INTEL 8080 Assembly Language Programming Mannual. INTEL Corp.,  $4.$ 1975.
- 5. Глейбман Э.М., Тарасов В.В. Приборы и системы управления, 1980, #  $12$ ,  $c.16$ .
- 6. Антюхов В.А. и др. ОИЯИ, IO-II636, Дубна, 1978.
- 7. Семенов Б.Ю. и др. ОИЯИ, I3-81-27I, Дубна, I98I.
- 8. Глейбман Э.М., Каржавин В.Ю. ОИЛИ, РІО-80-223, Дубна, 1980.
- 9. Бамбуров Н.С. и др. Программаторы программируемых постоянных запоминающих устройств. Препринт ИФВЭ, 82-25, ОЭА, Серпухов, I982.
- 10. Гласнек К.П., Глейбман Э.М. ОИЯИ, РІО-127000, Дубна, 1979.
- 11. Caserta J. 8080 Floating Point Package with BCD Conversion Routine. Microcomputer User's Library Submuttal Form. Ref. No 80-80.
- 12. Александров B.C. и др. В сб.: "Ускорительный комплекс тяжелых ионов в ОИЯИ". ОИЯИ, Р9-83-613, Дубна, 1983, с.159-168.

Рукопись поступила в издательский отдел 14 февраля 1984 года.

## НЕТ ЛИ ПРОБЕЛОВ В ВАШЕЙ БИБЛИОТЕКЕ?

# Вы можете получить по почте перечисленные ниже книги, если они не были заказаны ранее.

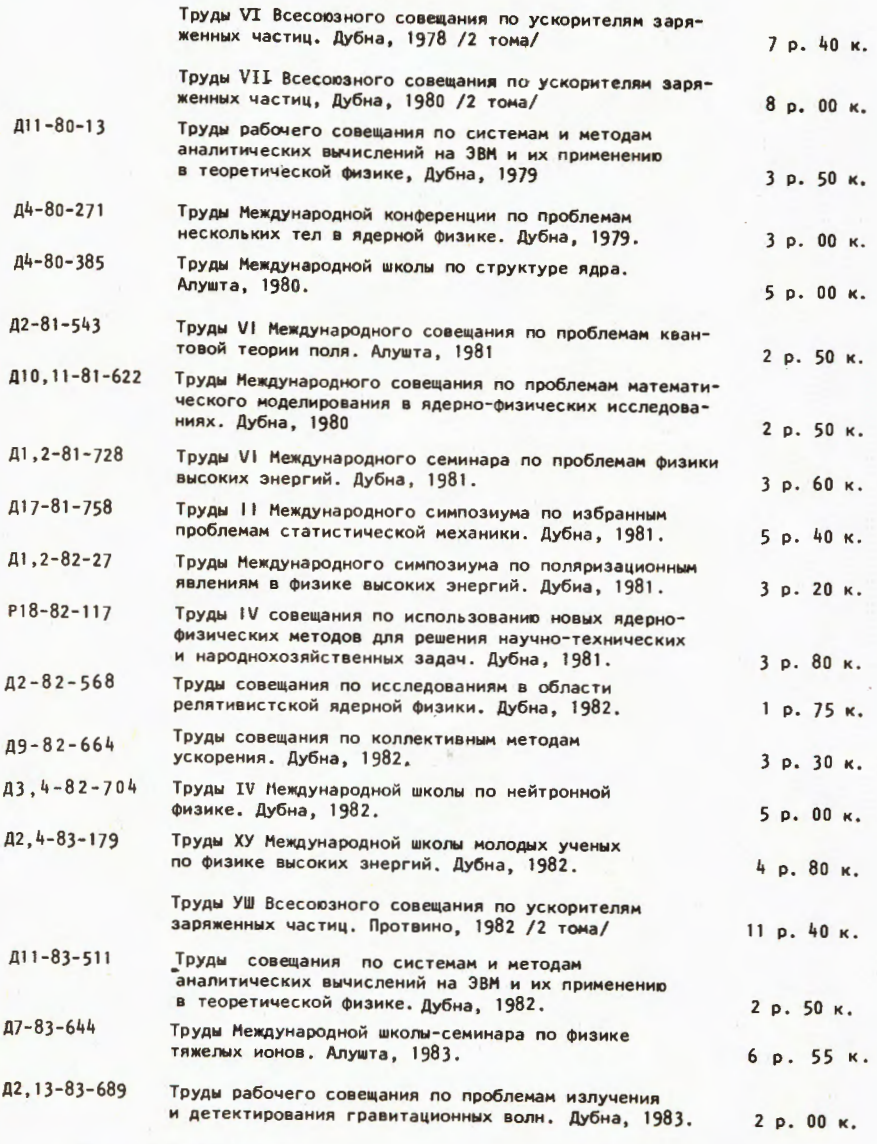

Заказы на упомянутые книги могут быть направлены по адресу: 101000 Москва, Главпочтамт, п/я 79 Издательский отдел Объедииеиного института ядерных исследований

# ТЕМАТИЧЕСКИЕ КАТЕГОРИИ ПУБЛИКАЦИЙ ОБЪЕДИНЕННОГО ИНСТИТУТА ЯДЕРНЫХ **ИССЛЕДОВАНИЙ**

### Инлекс

"

1. Экспериментальная физика высоких энергий

Тематика

2. Теоретическая физика высоких энергий

3. Экспериментальная нейтронная физика

4. Теоретическая физика низких энергий

5.

6. Ядерная спектроскопия и радиохимия

- 7. Физика тяжелых ионов
- 8. Криогеника
- 9. Ускорители
- 10. Автоматизация обработки экспериментальных данных
- 11. Вычислительная математика и техника

12.

- 13. Техника физического эксперимента
- 14. Исследования твердых тел и жидкостей ядерными методами
- 15. Экспериментальная физика ядерных реакций при низких энергиях
- 16. Дозиметрия и физика защиты
- 17. Теория конденсированного состояния
- 18. Использование результатов и методов фундаментальных физических исследований в смежных областях науки и техники

19. Биофизика

Глейбман Э.М. и др.

Стенд для создания и развития программного обеспечения микропроцессорных систем

На базе микропроцессорного контроллера, стандартных интерфейсных модулей и резидентного программного обеспечения разработан стенд в стандарте КАМАК, с помощью которого производится разработка новых программ для систем автоматизации, использующих микропроцессор типа КР580ИК80.

Аппаратные и программные средства позволяют осуществлять:

-

 модули с выдачей листинга;

-

 сервисные функции.

Работа выполнена в Отделе новых методов ускорения ОИЯИ.

Сообщение Объединенного института ядерных исследований. Дубна 1984

#### Перевод авторов.

et al. 10-84-90 and 10-84-90 and 10-84-90 and 10-84-90 and 10-84-90 and 10-84-90 and 10-84-90 and 10-84-90 and 10-84-90 and 10-84-90 and 10-84-90 and 10-84-90 and 10-84-90 and 10-84-90 and 10-84-90 and 10-84-90 and 10-84-9

 $\setminus$ 

The Set-Up for Creating and Development the Microcomputer System's Software

Standard CAMAC Set-up, based on Microcomputer Crate Controller, standard interfaces and resident Software, was developed for program debugging for automatic microcomputer Systems, using KP580UK80. Hardware and Software allows:

- source program introducing and text editoring;
- source program translation from INTEL 8080 Assembler to the object module<br>with listing;
- object module loading and debugging;
- complete program output on paper-tape puncher or writing in PROM, end etc.

The investigation has been performed at the Department of New Acceleration Methods, JINR.

Communication of the Joint Institute for Nuclear Research. Dubna 1984

10-84-90